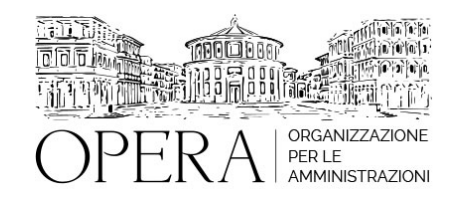

# **I CONTRATTI PUBBLICI E APPALTI: L'AUMENTO DEI PREZZI, LA COMPENSAZIONE E LA RINEGOZIAZIONE**

### **Codice MEPA:** AM2023116

venerdi', 12 Maggio 2023

#### **Relatore**:

**Avv. Giulio SAFFIOTI** - Avvocato amministrativista Esperto in appalti pubblici e diritto degli enti locali. Ricercatore all'Università di Messina

- Il fenomeno dell'aumento dei costi e le difficoltà di approvvigionamento derivanti dalle previsioni e dalle clausole di invariabilità dei prezzi: recap normativo;
- La clausola di revisione prezzi ex art. 106 d.lgs. 50/2016.
- Il meccanismo ordinario e straordinario di compensazione;
- Strumenti per far fronte all'aumento dei costi dei materiali da costruzione prima e durante la fase di gara;
- Strumenti per far fronte all'aumento dei costi dei materiali da costruzione dopo la stipula e durante l'esecuzione: Varianti in corso d'opera per fronteggiare il caro materiali (D.L. 36/2022)
- L'aggiornamento dei prezzari regionali.
- La rinegoziazione: rapporto paritetico tra le parti ed "obbligo" di rinegoziazione.
- la disciplina del decreto "Aiuti": gli artt.26 e 27 alla luce della legge di conversione;
- le compensazioni del I e del II semestre 2021: presupposti, termini e procedimento da seguire tenuto conto delle decisioni del TAR Lazio, nn.7215 e 7216;
- clausole revisionali obbligatorie nei contratti di forniture e servizi: elementi per la costruzione delle relative previsioni;

Compensazione dei prezzi per far fronte al rincaro dei materiali (D.L. 73/2022): l'incidenza del caro prezzi sull'adempimento delle obbligazioni; la forza maggiore e le disposizioni dei commi 2 ter e quater dall'art. 7 della legge 29 giugno 2022, n.79, di conversione del dl n. 36/22 (PNRR 2).

#### **ORARIO DI SVOLGIMENTO**

10.00-13.00

## **NOTE**

La quota di partecipazione varia in base al numero di partecipanti di ciascuna Amministrazione

### **Secondo e terzo partecipante - € 200**

### **A seguire - € 180**

### **Comuni con numero di abitanti inferiore a 8000 - € 190 a partecipante**

La quota comprende: accesso all'aula virtuale, materiale didattico, attestato di partecipazione e replay del corso per 30 giorni dalla data di svolgimento del corso (su richiesta)

Le quote si intendono ad utente + IVA (se dovuta)

(Se la fattura è intestata ad Ente Pubblico, la quota è esente IVA, ai sensi dell'art. 10, D.P.R. n. 633/72)

(Si applica il bollo di € 2 a carico del cliente per fattura esclusa IVA di valore superiore a € 77,47)

## **MODALITÀ DI ISCRIZIONE**

E' possibile iscriversi al corso telematicamente accedendo al sito [www.operabari.it](http://www.operabari.it/), entrando nella sezione specifica del corso ed utilizzando il tasto "iscriviti on-line" presente in fondo alla pagina.

Diversamente è possibile contattare i nostri uffici:

[segreteria@operabari.it](mailto:segreteria@operabari.it)

0804676784

# **MODALITÀ DI PAGAMENTO**

Versamento della quota con bonifico bancario intestato a OperA SRL

BPER BANCA – IT57D0538704005000043104884

INTESA SAN PAOLO – IT59U0306941753100000002114

## **TEST DI VALUTAZIONE DEL'APPRENDIMENTO (OPZIONALE)**

E' possibile richiedere la somministrazione del test di verifica dell'apprendimento per il rilascio dell'attestato di superamento con profitto del corso.

n.b. La richiesta dovrà pervenire non oltre il terzo giorno precedente la data di inizio del corso.

## **FRUIZIONE E REQUISITI TECNICI**

**Accesso alla piattaforma: www.operlapa.it**

I nostri operatori provvederanno ad effettuare la registrazione in piattaforma e trasmetteranno un'email con le credenziali di accesso all'indirizzo indicato in fase di iscrizione al corso.

In caso di smarrimento delle credenziali è possibile richiedere una nuova password utilizzando la funzione presente sotto il tasto LOGIN del sito www.operlapa.it: sarà sufficiente inserire nell'apposito campo l'indirizzo email fornito al momento dell'iscrizione al corso (solitamente quello istituzionale).

In caso di difficoltà contattare i nostri uffici al 0804676784.

#### **Accesso al corso**

Il discente riceverà una seconda email di conferma di accesso al corso cui è iscritto. Da quel momento è possibile accedere alla piattaforma con le proprie credenziali e, successivamente, cliccare sul titolo del corso dove l'utente troverà il pulsante per collegarsi al webinar (aula digitale) e le altre funzionalità (download del materiale didattico, dell'attestato di partecipazione, questionario della qualità, domande al docente e accesso al replay). Nella stessa email sono contenute tutte le istruzioni di fruizione dell'attività formativa.

## **ZOOM**

E' consigliato dotarsi del software o dell'app di ZOOM sul dispositivo su cui si seguirà il corso.

In caso di difficoltà i nostri operatori sono sempre a vostra disposizione al numero 0804676784

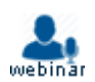